Тест-кейсы

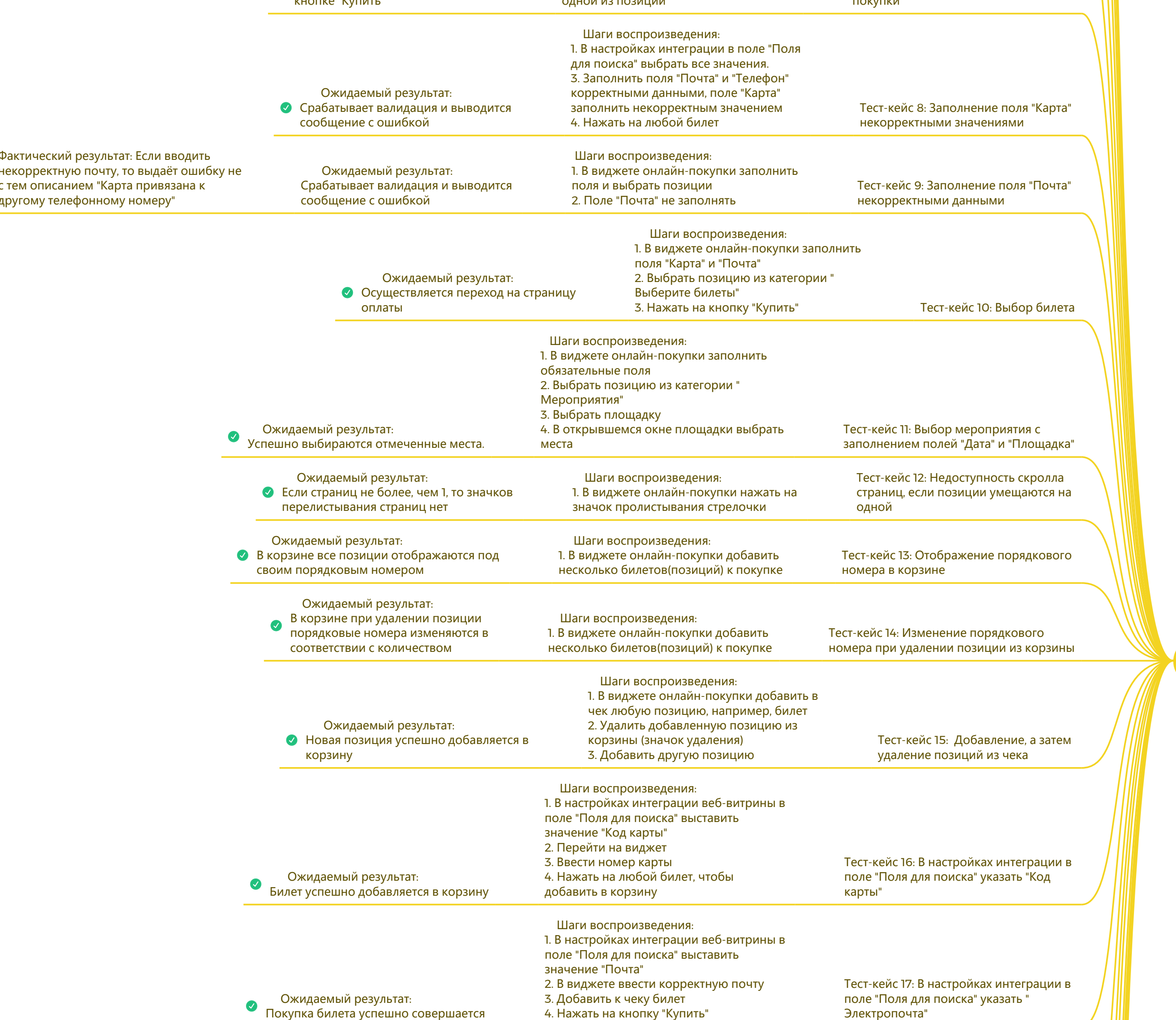

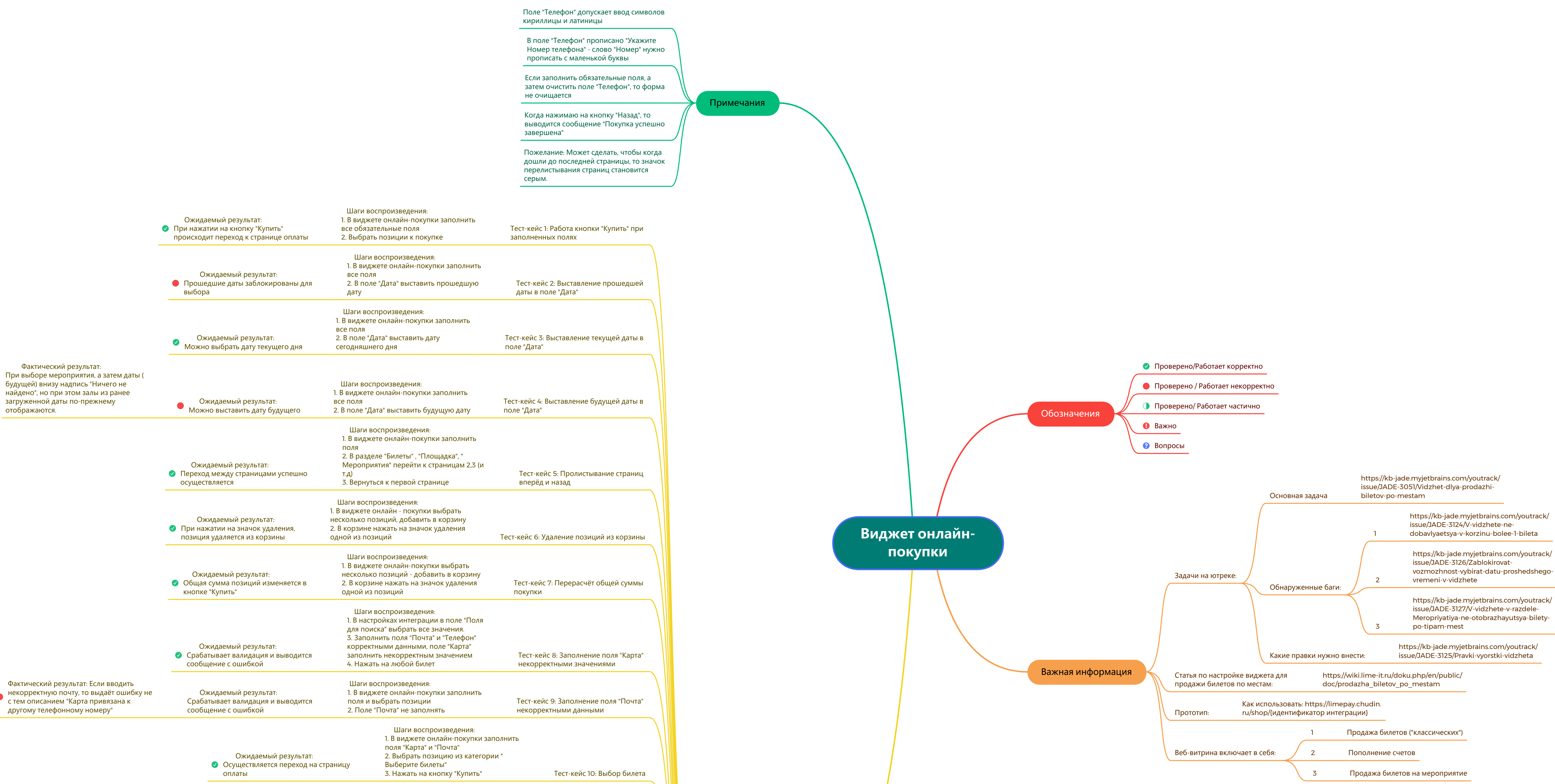

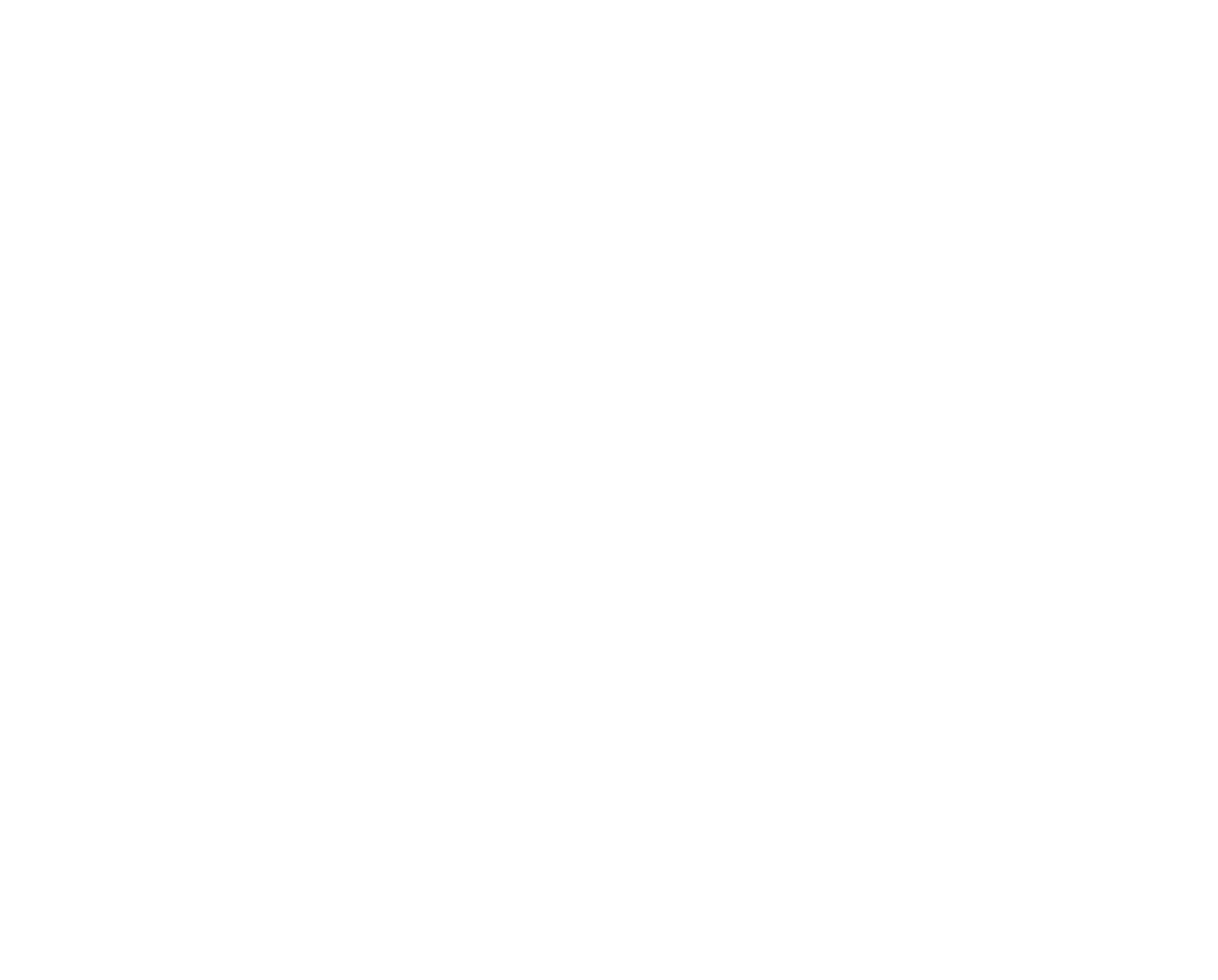